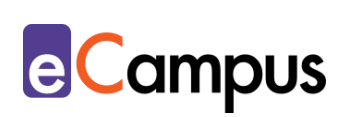

# *Arbeitsaufgaben bzw. -aufträge formulieren*

筐

# **Kurzbeschreibung**

Die schriftliche Aufgabenstellung ist – v.a. in asynchronen Online-Phasen einer Lehrveranstaltung oder in reinen Online-Veranstaltungen – der zentrale Leitfaden für Teilnehmer\*innen (TN), um Aufgaben und Arbeitsaufträge korrekt durchführen zu können. Deshalb ist es so wichtig, dass Arbeitsaufgaben bzw. aufträge präzise formuliert und klar strukturiert sowie mit Lernzielen verknüpft werden. Passiert dies nicht, führt das nicht nur zu Schwierigkeiten für die TN, sondern auch für die Lehrperson (LP), die viel individuelle Hilfestellungen geben muss und sich im Nachhinein mit unterschiedlichsten Ergebnissen konfrontiert sieht. Um dies zu vermeiden, erklärt dieser Use Case, worauf bei der Formulierung von Arbeitsaufträgen geachtet werden sollte.

#### Sozialform Lernzielebenen **Gruppengröße** E kleinere größere Massen-Einzel-Partner-Gruppeneinzelne Plenum LV Erinnern Verstehen Gruppe Gruppe Person arbeit arbeit arbeit  $(26-50TN)$  $(ab 51TN)$  $(2-25TN)$ a **Zeitlicher Aufwand (Richtwert)** Vorbereitung Durchführung Gesamtaufwand Nachbereitung Anwenden Analysieren Lehrperson (ohne Lehrperson Lehrperson Teilnehmer\*innen Einarbeitungszeit) 1 bis bis von von Evaluieren Erschaffen  $1<sub>h</sub>$  $2<sub>h</sub>$ 30<sub>min</sub> XTage **Möglichkeiten** Unterstützt Ermöglicht Feedback an Ermöglicht Beobachtung/ Zusammenarbeit Teilnehmer\*innen Überprüfung  $\bullet$ eher nein eher ja eher nein eher ja lein **eher nein** eher ja nein

#### **Allgemeine Eckdaten**

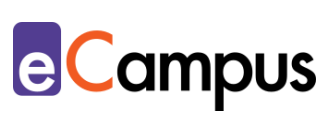

# Inhaltsverzeichnis

OHEN

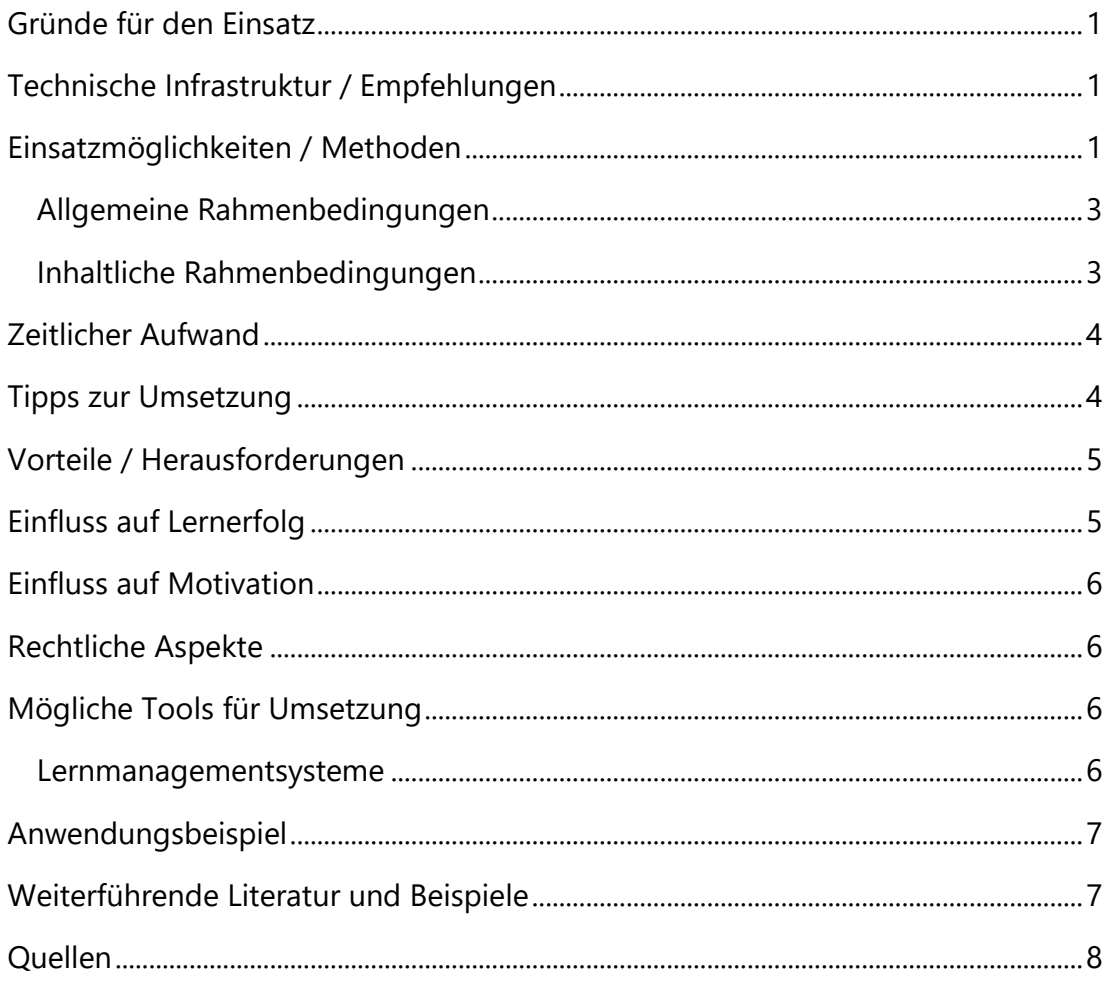

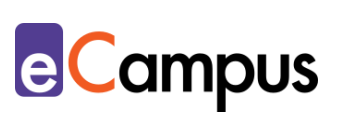

# <span id="page-2-0"></span>**Gründe für den Einsatz**

- Je genauer ein Arbeitsauftrag formuliert wird, desto leichter und effizienter sind die Denk- und Arbeitsprozesse für die TN umsetzbar.
- TN erzielen einen Lernerfolg, wenn sie bei der Bewältigung einer Aufgabe gleichzeitig gefordert und unterstützt werden. Eine gute Aufgabenstellung beinhaltet beides.
- Die LP erhält vergleichbare Ergebnisse, die genau nach derselben Struktur erarbeitet wurden, sodass die inhaltliche Arbeit den entscheidenden Faktor der Bewertung darstellt.<sup>1</sup>

# <span id="page-2-1"></span>**Technische Infrastruktur / Empfehlungen**

Die schriftliche Formulierung eines Arbeitsauftrages funktioniert am komfortabelsten mit einem Computer, Laptop oder zumindest einem Tablet mit Tastatur. Üblicherweise werden in der Online-Lehre die Aufgaben und Aufträge über Lernmanagementsysteme, wie z.B. Moodle oder itslearning an die TN übermittelt. Eine Internetverbindung ist somit erforderlich.

# <span id="page-2-2"></span>**Einsatzmöglichkeiten / Methoden**

Arbeitsaufgaben bzw. -aufträge gelten (v.a. im Rahmen von Lehrveranstaltungen mit immanentem Prüfungscharakter) als fixe Bestandteile der regelmäßigen, aktiven Leistungserbringung seitens der TN.

Jede einzelne Aufgabe sollte konkrete **Lehr- und Lernziele** verfolgen, die in der Lehrveranstaltung verankert sind. Diese Ziele werden üblicherweise in der Aufgabenstellung mit Handlungsverben, wie z.B. *formulieren, vergleichen, benennen, erklären oder interpretieren*, angesprochen. Sie helfen, die Aufgabe in unterschiedliche Kompetenzniveaus oder Komplexitätsgrade einzuordnen (eine Einführung zu den verschiedenen Kompetenzniveaus bietet der [Leitfaden der](https://www.uni-wuerzburg.de/fileadmin/39030000/ZiLS/Material/Kompetenzorientierung/Kurzleitfaden_Kompetenzformulierung.pdf)  [Universität Würzburg\)](https://www.uni-wuerzburg.de/fileadmin/39030000/ZiLS/Material/Kompetenzorientierung/Kurzleitfaden_Kompetenzformulierung.pdf) und geben die Methode der Aufgabenbewältigung vor (weitere Tipps und Hinweise zur Formulierung von Lehr- und Lernzielen). In der folgenden Tabelle finden sich einige Beispielverben für verschiedene Lernzielebenen:

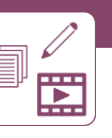

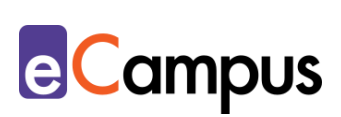

| Lernzielebene      | <b>Beispielverben</b>                                                                           |  |
|--------------------|-------------------------------------------------------------------------------------------------|--|
| erinnern/verstehen | aufzählen, wiedergeben, darstellen, beschreiben,<br>benennen, definieren, zusammenfassen        |  |
| Anwenden           | anwenden, anordnen, organisieren, erläutern,<br>vergleichen                                     |  |
| Analysieren        | ermitteln, beobachten, unterscheiden, klassifizieren,<br>interpretieren, analysieren            |  |
| <b>Bewerten</b>    | bewerten, beurteilen, überprüfen, einstufen,<br>entscheiden, hinterfragen, folgern, einschätzen |  |
| Kreieren           | kombinieren, konstruieren, herstellen, entwickeln,<br>ableiten, erstellen, berechnen            |  |

*Tabelle 1: Beispielverben für Lernzielebenen (CC BY SA Sandra Döring)<sup>2</sup>*

Bei komplexeren Arbeitsaufträgen sollten die Lernziele dementsprechend angepasst werden. Lautet die Fragestellung "Benennen Sie 5 Faktoren...", müssen die TN ihr Wissen bloß wiedergeben. Wird stattdessen gefragt "Vergleichen Sie Theorie X mit Theorie Y", müssen die TN ihr Wissen auch anwenden. Prinzipiell werden die mithilfe der Handlungsverben erstellten Arbeitsaufträge im Imperativ formuliert und umfassen folgende drei Bausteine: Endverhalten (was), Bedingungen (wie), Maßstab (wieviel):

|                 | Endverhalten<br>(was)                 | Bedingungen<br>(wie)                  | Maßstab (wieviel) |
|-----------------|---------------------------------------|---------------------------------------|-------------------|
| <b>Beispiel</b> | Erstellen Sie einen<br>Reflexionstext | bezogen auf die<br>gelesene Literatur | mit 5 Seiten.     |

*Tabelle 2: Drei Bausteine von Arbeitsaufträgen (vgl. Ruth Meyer Junker)*

Je nachdem, welche Lernziele verfolgt werden, bieten sich unterschiedliche Aufgabenarten bzw. Methoden an, die für Einzel-, Paar- und Gruppenarbeiten geeignet sind. Dazu gehören die studentische Erstellung von Kurzzusammenfassungen wissenschaftlicher Texte, das Verfassen kommentierter

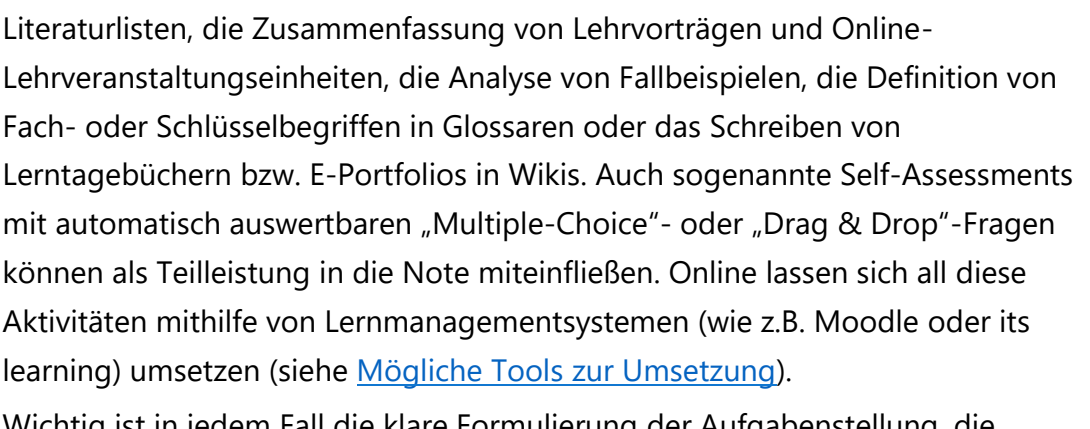

Wichtig ist in jedem Fall die klare Formulierung der Aufgabenstellung, die folgende Punkte beinhalten könnte:

#### <span id="page-4-0"></span>*Allgemeine Rahmenbedingungen*

- Art des Arbeitsauftrags (Sozialform und Methode)
- Umfang (Wort- oder Seitenanzahl bzw. Länge des audiovisuellen Beitrages, etc.)
- Hinweise zur formalen Gestaltung (Schriftart, Zeilenabstand, Zitierweise, etc.)
- Abgabeform (z.B. PDF, Word-Dokument oder Videopräsentation)
- Zeitaufwand (möglichst konkrete Schätzung bzw. Empfehlung; Tipps für die optimale Zeiteinteilung; optional können TN angehalten werden zu protokollieren, wie lange sie tatsächlich gebraucht haben, als Feedback für die LP)
- Abgabedatum und Art der Abgabe (TT.MM.JJJJ und Uhrzeit Abgabedatum kann bei einigen Moodle-Aktivitäten aktiviert werden und scheint anschließend im Moodle-Kalender und in der Zeitleiste für Studierende auf; Dateiupload vs. Forumspost, etc.)
- Benotung (Anteil an der Gesamtnote, Pflicht- oder Wahlaufgabe, etc.)
- Kommunikation (über welche Kommunikationskanäle können die TN die Lehrperson bei Fragen erreichen?)

#### <span id="page-4-1"></span>*Inhaltliche Rahmenbedingungen*

- Aufgabenstellung (Formulierung von Sinn und Zweck der Aufgabe für die Lehrveranstaltung, die Erreichung der Lernziele und den genauen Arbeitsauftrag.)
- Literatur und Quellen (Gibt es Pflichtquellen oder Quellen, die nicht

**e**Campus

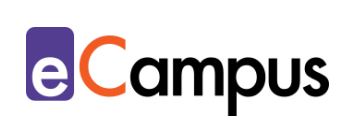

eingesetzt werden sollten/dürfen? Möglichkeiten der Literaturrecherche: Hinweis auf Services der hochschuleigenen Bibliotheken oder Literaturverwaltungsprogramme, wie z.B. [Citavi;](https://www.citavi.com/de) Wie wird für die Aufgabe relevante Literatur gefunden und erkannt? Wie groß soll der Umfang an konsultierter Literatur sein?)

- Struktur (Wird eine bestimmte Struktur erwartet? Formatierungsvorgaben für bestimmte Typen von Arbeiten, z.B. Empfehlungen der Abschnitts-/ Kapitelanzahl, etc.)
- Feedback (Gibt es Feedback? Wenn ja, wie oft und in welcher Form?)
- Bei wissenschaftlichen Arbeiten und Präsentationen: Thema (Hinweis auf die grundlegende Bedeutung eines gut eingegrenzten Themas; Beschreibung des Themas und wie man es für die Arbeit eingrenzen kann, bzw. welche Maßnahmen empfohlen werden, um es einzugrenzen.)
- Beurteilung (Welche Qualität wird erwartet? Was zeichnet eine qualitativ hochwertige Arbeit aus? Welche positiven und negativen Beispiele gibt es? Nach welchen Kriterien werden der Arbeitsauftrag bzw. die Arbeit bewertet? Was ist besonders wichtig bzw. was sollten TN vermeiden? Was passiert bei Nichteinhaltung der Richtlinien?)

### <span id="page-5-0"></span>**Zeitlicher Aufwand**

Je genauer und ausführlicher die Formulierung des Arbeitsauftrages, desto mehr Zeit wird dafür benötigt. Der positive Effekt zeigt sich jedoch im weiteren Verlauf, da zeitintensive Nachbearbeitungen und individuelle Hilfestellungen wegfallen. Dies resultiert in Zeitersparnis für die TN wie auch für die LP.

### <span id="page-5-1"></span>**Tipps zur Umsetzung**

- Informieren Sie TN rechtzeitig (z.B. über Moodle und E-Mail) über jeden neuen Arbeitsauftrag und die dazugehörige Abgabefrist. Zusätzlich empfehlenswert ist die Erinnerung an den Arbeitsauftrag ein paar Tage vor Abgabedatum.
- Teilen Sie große Aufgaben in mehrere kleine auf und beschreiben Sie jede Aufgabe möglichst genau mit den vorgesehenen Lehr- und Lernzielen.
- Authentische Frage- und Problemstellungen helfen den TN zu erkennen, welche Relevanz die Aufgabe für ihre Lebenswelt und ihre studentische

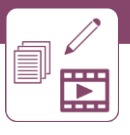

Ausbildung hat.

- Stellen Sie gegebenenfalls "Good-Practice"- bzw. "Bad-Practice"-Beispiele zur Verfügung. So können TN besser einordnen, welche Arbeiten als besonders gut und welche als ungenügend einzustufen sind.
- Bieten Sie die Möglichkeit an, Feedback zu geben oder verwenden Sie die Methode Peer-Feedback, bei der die TN sich gegenseitig zu ihren Leistungen rückmelden. Achten Sie darauf, dass nach Vergabe des Feedbacks genügend Zeit für allfällige Überarbeitungen eingeplant wird. Wie Peer-Feedback gelingt, beschreibt der Use Case "[Peer-Feedback als Methode einsetzen](http://www.e-campus.st/)".<sup>3</sup>

# <span id="page-6-0"></span>**Vorteile / Herausforderungen**

- Das eigenständige Bearbeiten von Arbeitsaufträgen trägt dazu bei, dass die TN Fähigkeiten des Selbststudiums erlernen.
- Die genaue Formulierung der Aufgabenstellung hilft den TN disziplinspezifisch zu arbeiten.
- Das Definieren der Erwartungen sowie der Lehr- und Lernziele gestaltet sich meist schwierig und zeitintensiv, dient aber dazu, Qualitätsstandards einhalten zu können und die Motivation der TN zu wecken.
- Achten Sie auf die Barrierefreiheit Ihrer Arbeitsaufgaben bzw. -aufträge. Lesen Sie dazu den Use Case "Grundregeln zur digitalen Barrierefreiheit und [Inklusion](http://www.e-campus.st/)".
- Bedenken Sie, dass bei Online-Aktivitäten möglicherweise nicht alle TN die entsprechende Hard- oder Software zur Verfügung haben und deshalb von manchen Arbeitsprozessen ausgegrenzt sein könnten. Hier kann es helfen, wenn die Aufgaben bei Bedarf paarweise bzw. in kleinen Gruppen durchgeführt werden können.

# <span id="page-6-1"></span>**Einfluss auf Lernerfolg**

Jede Aufgabe stellt andere Anforderungen an die TN. Eine Aufgabenstellung sollte aber so geplant sein, dass sie verschiedene Lern- und Arbeitsprozesse bedient. Neben der reinen Sicherung des Lerninhalts sollte auch die Anwendung des Gelernten berücksichtigt werden. Ist eine Aufgabe nahe an der Lebenswelt der TN oder wird Kollaboration gefordert, erhöht sich nicht nur die Motivation, sondern auch der Lernerfolg.4

**e**Campus

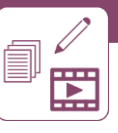

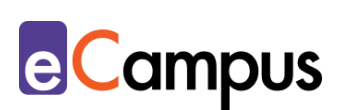

# <span id="page-7-0"></span>**Einfluss auf Motivation**

TN, die am Anfang Ihres Studiums stehen oder die einzelne Lehrveranstaltungseinheiten verpasst haben, fehlt es oft an Orientierung, warum bestimmte Arbeitsaufträge für sie relevant sein könnten. Nicht nur, aber gerade für diejenigen, die sich innerhalb der Disziplin erst zurechtfinden müssen, ist eine präzise formulierte Aufgabenstellung wichtig, um Frustration zu vermeiden. Zu wissen, welchen Sinn und Zweck eine Aufgabe verfolgt, steigert die Motivation.<sup>5</sup>

# <span id="page-7-1"></span>**Rechtliche Aspekte**

Mit diesem Absatz möchten wir Sie für rechtliche Aspekte beim Einsatz von digitalen Technologien in Unterricht und Lehre sensibilisieren. Gesetzliche Bestimmungen sind jedenfalls einzuhalten. Für diesen Use Case sind insbesondere folgende Rechtsthematiken relevant:

- Urheberrecht (Achten Sie bei der Verwendung fremder Materialien und Inhalten auf Urheberrechtsrichtlinien und verwenden Sie nach Möglichkeit freie Bildungsressourcen)
- Nutzungsbedingungen der verwendeten Plattformen und Tools
- Datenschutzgrundverordnung (inkl. Datensicherheit)
- Prüfungsordnung

Bitte wenden Sie sich bei weiteren Fragen an die zuständige(n) Abteilung(en) Ihrer Institution.

# <span id="page-7-2"></span>**Mögliche Tools für Umsetzung**

Arbeitsaufträge können über verschiedenste Kommunikationskanäle an die TN ausgesendet werden. Es macht vor allem im Online-Setting Sinn, die Arbeitsaufträge über Lernmanagementsysteme (z.B. über Moodle oder its learning) mithilfe von "Aktivitäten" einzurichten.

#### <span id="page-7-3"></span>*Lernmanagementsysteme*

Lernmanagementsysteme (LMS) dienen der Kommunikation und der Verwaltung von Lernprozessen, Materialien sowie TN. Sie ermöglichen das Erstellen von Arbeitsaufträgen für Einzelarbeiten (z.B. für ein Lerntagebuch oder ein Portfolio), für Gruppenarbeiten und -einteilungen oder das Erstellen von ganzen Online-Tests (Self-Assessments).

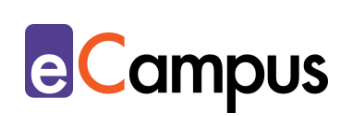

An Hochschulen ist meist ein bestimmtes LMS in Gebrauch, welches von allen LP genutzt werden kann; im steirischen Hochschulraum sind das aktuell:

- [Moodle](https://moodle.com/) freies LMS (Aktivitäten: "Aufgabe" für Einzelabgaben wie Lerntagebücher; "Studierendenordner" für Arbeiten, die auch für andere TN sichtbar sein sollen; "Forum", "Glossar" und "Wiki" für die gemeinsame Sammlung von Definitionen und Beiträgen; "Test" für Self-Assessments)
- [itslearning](https://itslearning.com/global/) kommerzielles LMS (Aktivitäten: "Auftrag" für Einzelabgaben oder Gruppenarbeiten; "Diskussion" für Forenbeiträge; "Test" für Self-Assessments)

### <span id="page-8-0"></span>**Anwendungsbeispiel**

In einem Seminar zur Medienphilosophie werden vor jeder Einheit wissenschaftliche Texte als Lese-Hausübung gegeben. Die 40 TN müssen für den Diskurs im Plenum eine eigene Stellungnahme zu einem der gelesenen Texte geben können. Die Aufgabenstellung dazu sieht folgendermaßen aus:

Verfassen Sie eine kommentierte Zusammenfassung im Umfang von 400 Wörtern von zwei Texten Ihrer Wahl aus der Lektüreliste dieser Woche. Nehmen Sie dabei zu den Stärken und Schwächen von drei zentralen Thesen Stellung und argumentieren Sie basierend auf folgenden Kriterien: Kriterium A, B, und C. Schreiben Sie Ihre Zusammenfassung in einem Word-Dokument und laden Sie die Datei über den Studierendenordner bis TT.MM. (Uhrzeit) hoch. Mit dieser Aufgabe trainieren Sie X und Y als Vorbereitung für die Abschlussarbeit. Fragen zum Arbeitsauftrag stellen Sie bitte im Frage-Antwort-Forum auf Moodle. Die Beiträge werden benotet (XX% der Gesamtnote).

### <span id="page-8-1"></span>**Weiterführende Literatur und Beispiele**

- [Gruppen erstellen und einsetzen \(Academic Moodle Cooperation\)](https://www.academic-moodle-cooperation.org/dokumentation/multimedia-tutorials-auf-youtube/gruppen-erstellen-und-einsetzen/)
- [Gruppierung nutzen \(Academic Moodle Cooperation\)](https://www.academic-moodle-cooperation.org/dokumentation/multimedia-tutorials-auf-youtube/gruppierungen-nutzen/)
- [Gruppenverwaltung verwenden \(Academic Moodle Cooperation\)](https://www.academic-moodle-cooperation.org/dokumentation/multimedia-tutorials-auf-youtube/gruppenverwaltung-verwenden/)
- [Gruppenverwaltung Anwendungsbeispiel \(Academic Moodle Cooperation\)](https://www.academic-moodle-cooperation.org/module/grouptool/)
- [Aufgabenstellungen](https://infopool.univie.ac.at/startseite/lehren-betreuen/aufgabenstellungen/)

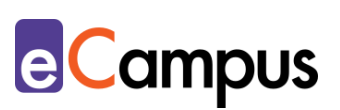

# <span id="page-9-0"></span>**Quellen**

<sup>1</sup> Vgl. WU Wien (2018). Aufgabenstellungen, Teaching & Learning Academy, Wirtschaftsuniversität Wien. CC BY-SA 4.0 International. Verfügbar unter: [https://infopool.univie.ac.at/startseite/lehren-betreuen/aufgabenstellungen/.](https://infopool.univie.ac.at/startseite/lehren-betreuen/aufgabenstellungen/)

<sup>2</sup> Vgl. Döring, Sandra (2010). [Formulierung von Lernzielen:](https://tu-dresden.de/mz/ressourcen/dateien/services/e_learning/didaktische-handreichung-formulierung-von-lernzielen-aus-dem-projekt-seco?lang=de) Didaktische Handreichung. *SECo – Sächsisches E-Competence Zertifikat*. CC BY-SA. Verfügbar unter: [https://tu-dresden.de/mz/ressourcen/dateien/services/e\\_learning/](https://tu-dresden.de/mz/ressourcen/dateien/services/e_learning/didaktische-handreichung-formulierung-von-lernzielen-aus-dem-projekt-seco?lang=de) [didaktische-handreichung-formulierung-von-lernzielen-aus-dem-projekt](https://tu-dresden.de/mz/ressourcen/dateien/services/e_learning/didaktische-handreichung-formulierung-von-lernzielen-aus-dem-projekt-seco?lang=de)[seco?lang=de.](https://tu-dresden.de/mz/ressourcen/dateien/services/e_learning/didaktische-handreichung-formulierung-von-lernzielen-aus-dem-projekt-seco?lang=de)

<sup>3</sup> Vgl. WU Wien (2018). Aufgabenstellungen. *Teaching & Learning Academy, Wirtschaftsuniversität Wien*. CC BY-SA 4.0 International. Verfügbar unter: [https://infopool.univie.ac.at/startseite/lehren-betreuen/aufgabenstellungen/.](https://infopool.univie.ac.at/startseite/lehren-betreuen/aufgabenstellungen/)

<sup>4</sup> Petschenka, Anke; Ojstersek, Nadine & Kerres, Michael (2004). Lernaufgaben beim E-Learning. In: Hohenstein, Andreas & Wilbers, Karl (Hg.), *Handbuch E-Learning: Expertenwissen aus Wissenschaft und Praxis*. Köln: Fachverlag Deutscher Wirtschaftsdienst, Kapitel 4.19.

<sup>5</sup> Vgl. WU Wien (2018). Aufgabenstellungen, Teaching & Learning Academy, Wirtschaftsuniversität Wien. CC BY-SA 4.0 International. Verfügbar unter: [https://infopool.univie.ac.at/startseite/lehren-betreuen/aufgabenstellungen/.](https://infopool.univie.ac.at/startseite/lehren-betreuen/aufgabenstellungen/)